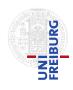

J. Hoenicke

24.01.2017 submit until 31.01.2017, 14:15

T. Schindler

## Tutorials for Decision Procedures Exercise sheet 13

## Exercise 1: Program Correctness for InsertionSort

Look at the example program InsertionSort from the  $\pi VC$ -website https://cs.stanford.edu/people/jasonaue/pivc/samples/. Perform the following tasks:

- (a) Give all basic paths of InsertionSort.
- (b) Compute the verification condition for the last basic path (ending with the post-condition).

## Exercise 2: The $\pi$ VC compiler (pivc)

Install and run the program  $\pi VC$ . You do not need an external solver as the new versions of  $\pi VC$  use a webservice for these tasks. Thus you have to be online to use it. You can find  $\pi VC$  and some samples on https://cs.stanford.edu/people/jasonaue/pivc/. Use  $\pi VC$  to prove partial correctness of the example program InsertionSort by proceeding as follows:

- (a) Replace the post condition with true. Hit "Compile". All verification conditions should now be valid (green).
- (b) Check the flag "Generate Runtime Assertions" in the "Settings" menu and add the loop invariants that are needed to prove them.
- (c) Now set the post-condition back to

and adjust the loop invariants to prove partial correctness.

Note that the "Submit" button does not work.